## ItaliaOggi

Data 05-09-2017 Pagina 1 1 Foglio

MOVO INVO

Vanno a vuoto quasi 22 mila assunzioni nella seuola

 $Recian factoring$  30  $\equiv$ 

## E il nuovo anno scolastico ricorre di miovo ai precari in cattedra, verso quota 100 mila Assunzioni, 22 mila vanno a vuoto Mancano candidati in sostegno e matematica, Nord in testa

DI ALESSANDRA RICCIARDI

dati saranno comunicati ufficialmente nei prossimi giorni. Ma i giochi della partita assunzioni 2017 sono chiusi quasi ovunque, e sia a livello ministeriale che a livello sindacali i calcoli sono pressoché fatti: quasi 22 mila assunzioni a tempo indeterminato di docenti, delle circa 52 mila autorizzate dal governo, potrebbero essere andate deserte. Un risultato che farebbe salire tra le 80 mila e le 100 le nuove supplenze, con scadenza termine delle attività didattiche o fine dell'anno scolastico, a cui dovranno provvedere i presidi. Meno dello scorso anno (124 mila supplenze), ma distanti dall'obiettivo di uno stop al precariato e alla «supplentite» con cui il piano di assunzioni della Buona scuola era stato annunciato dall'allora ministra dell'istruzione, Stefania Giannini

Le stime, basate sui contratti sottoscritti al 31 agosto scorso, sono concordi nel ritenere che manchino all'appello della sere forte.

chiamata alle immissioni in ruoaltri 12 mila su posto comune di cui circa 1.500 candidati abilitati per la sola matematica. Ma in sofferenza c'è anche la classe di concorso di lingue straniere, in particolare spagnolo, alle superiori e al Nord. Sempre al Nord ma per le medie scarseggiano prof di lettere.

Sia le graduatorie a esaurimento che quelle del concorso non avevano per le classi interessate candidati sufficienti. A livello regionale dei recuperi sono stati possibili solo attraverso il meccanismo della surroga e del completamento che hanno consentito di spostare alcune assunzioni da una classe a un'altra, addirittura su un altro ordine di scuola. Soluzioni tampone che però non sono state sufficienti a far recuperare il dato complessivo di un piano assunzionale che non raggiunge a pieno l'obiettivo iniziale. E che consegna una scuola in cui, tra posti vuoti in organico e turn over, il precariato continua a es-

Una boccata di ossigeno, lo 10 mila docenti di sostegno, almeno per quanto riguarda i numeri, è attesa con il piano transitorio di reclutamento, quello che decorre dal prossimo anno con l'ingresso nelle graduatorie regionali di merito degli abilitati delle seconde fasce di istituto: potranno concorrere alle assunzioni del 2018, su cui saranno riversati i posti non andati a buon fine quest'anno. Un'azione di recupero che poi riguarderà con modalità diverse, quelle del decreto attuativo della Buona scuola, anche i precari delle terze fasce di istituto e i semplici laureati, in vista dell'entrata a regime del nuovo sistema di reclutamento e formazione. Che dovrebbe a quel punto riuscire a calibrare, è la scommessa del ministero guidato da Valeria Fedeli, offerta e domanda senza più squilibri macroscopici. Limitando alle sole sostituzioni fisiologiche le supplenze. Come del resto richiedono i giudici sia europei che nazionali.

-© Riproduzione riservata -

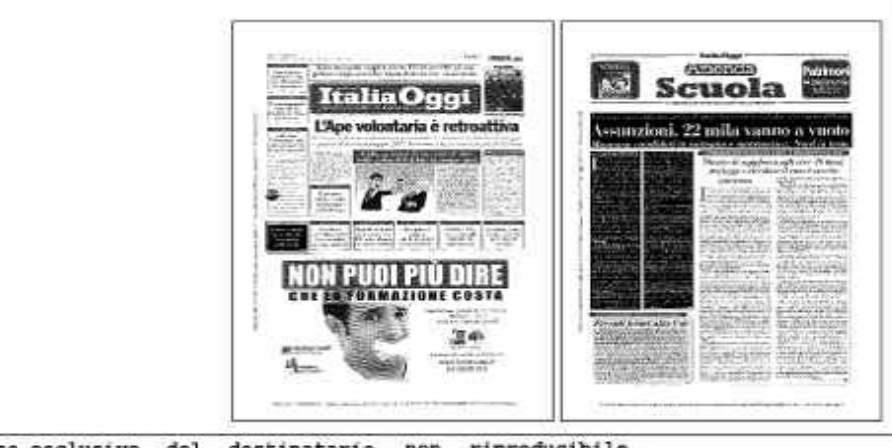

Ritaglio stampa ad uso esclusivo del destinatario, non riproducibile.